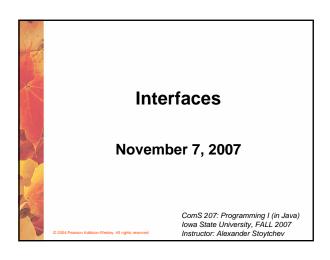

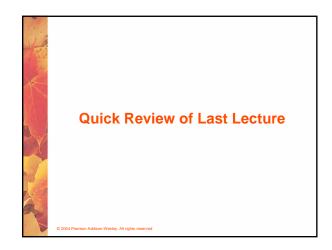

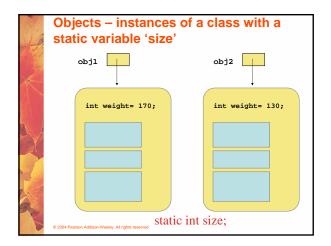

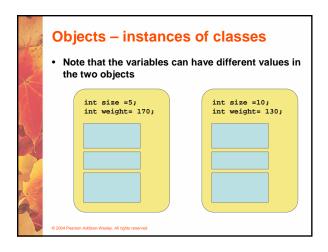

# Static Class Members The order of the modifiers can be interchanged, but by convention visibility modifiers come first Recall that the main method is static – it is invoked by the Java interpreter without creating an object Static methods cannot reference instance variables because instance variables don't exist until an object exists However, a static method can reference static variables or local variables

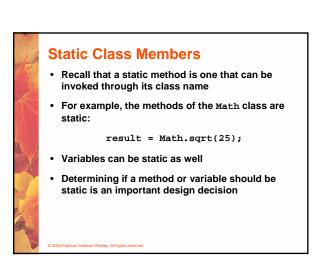

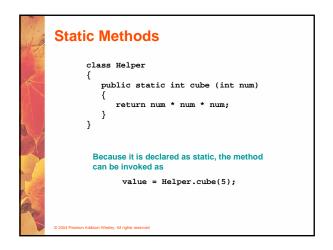

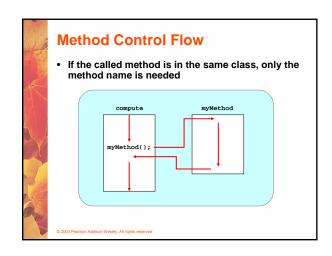

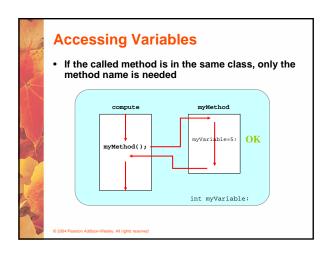

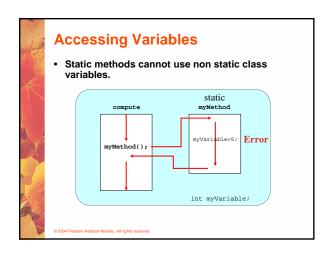

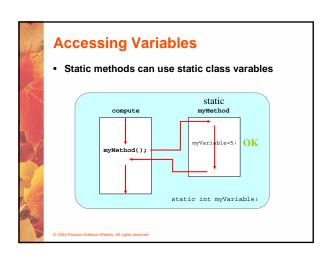

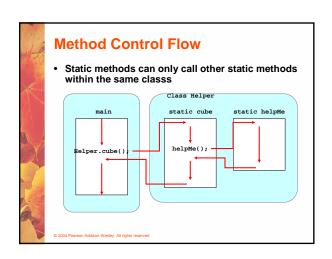

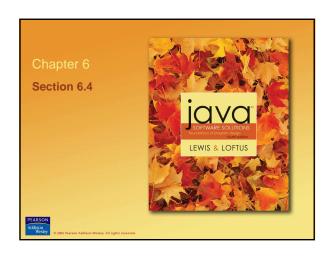

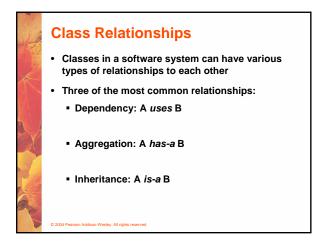

# Dependency A dependency exists when one class relies on another in some way, usually by invoking the methods of the other We've seen dependencies in many previous examples We don't want numerous or complex dependencies among classes Nor do we want complex classes that don't depend on others A good design strikes the right balance

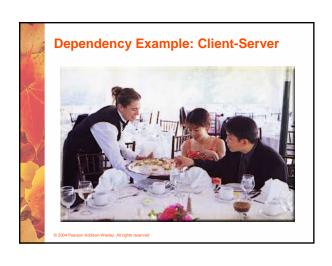

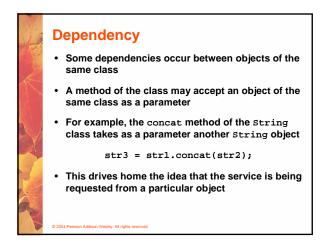

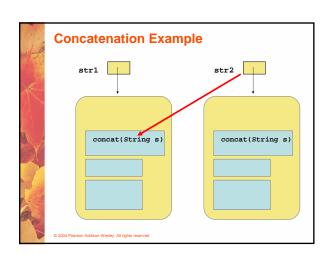

# **Dependency**

- The following example defines a class called Rational to represent a rational number
- A rational number is a value that can be represented as the ratio of two integers
- Some methods of the Rational class accept another Rational object as a parameter
- See RationalTester.java (page 297)
- See Rational.java (page 299)

© 2004 Pearson Addison-Wesley. All rights reserved

# Public class RationalNumber private int numerator, denominator; // ... • }

# Adding Two rational numbers

```
public RationalNumber add (RationalNumber op2)
{
  int commonDenominator = denominator *op2.getDenominator();
  int numerator1 = numerator * op2.getDenominator();
  int numerator2 = op2.getNumerator() * denominator;
  int sum = numerator1 + numerator2;
  return new RationalNumber (sum, commonDenominator);
}
```

# **Aggregation**

- An aggregate is an object that is made up of other objects
- Therefore aggregation is a has-a relationship
  - A car has a chassis
  - A student has an address

© 2004 Pearson Addison-Wesley. All rights reserved

# **Aggregation**

- In software, an aggregate object contains references to other objects as instance data
- The aggregate object is defined in part by the objects that make it up
- This is a special kind of dependency the aggregate usually relies on the objects that compose it

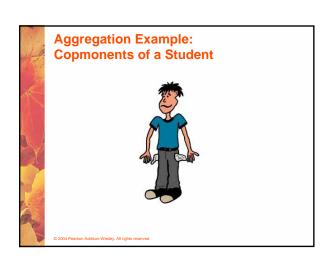

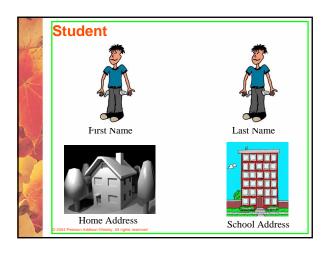

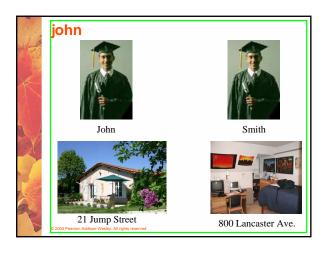

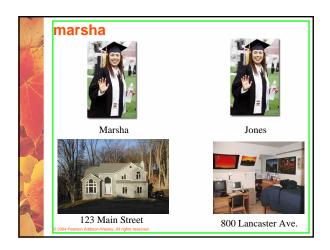

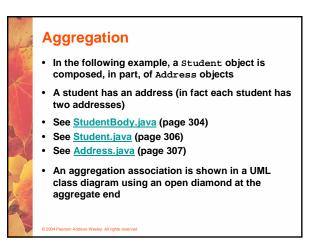

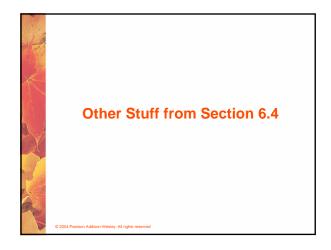

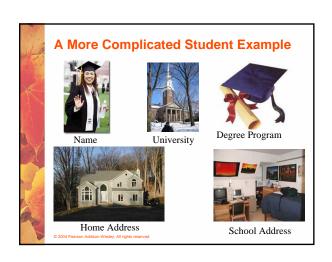

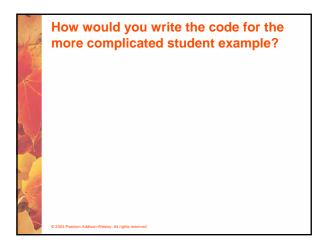

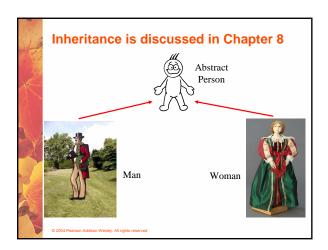

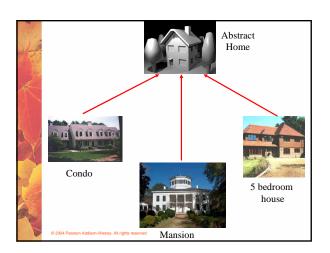

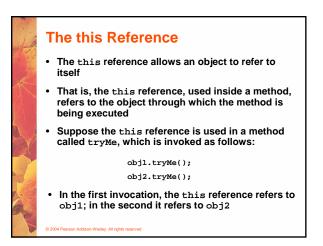

# The this reference • The this reference can be used to distinguish the instance variables of a class from corresponding method parameters with the same names • The constructor of the Account class (from Chapter 4) could have been written as follows: public Account (Sring name, long acctNumber, double balance) { this.name = name; this.acctNumber = acctNumber; this.balance = balance; }

```
The this reference

public Account (Sring owner, long account, double initial)

{
    name = owner;
    acctNumber = account;
    balance = initial;
}

public Account (Sring name, long acctNumber, double balance)

{
    this.name = name;
    this.acctNumber = acctNumber;
    this.balance = balance;
}

compared to the control of the control of the co
```

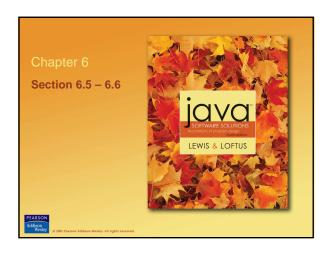

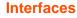

- A Java interface is a collection of abstract methods and constants
- An abstract method is a method header without a method body
- An abstract method can be declared using the modifier abstract, but because all methods in an interface are abstract, usually it is left off
- An interface is used to establish a set of methods that a class will implement

© 2004 Pearson Addison-Wesley. All rights reserved

# Interfaces interface is a reserved word public interface Doable { public void doThis(); public void doThat(); public void doThis2 (float value, char ch); public boolean doTheOther (int num); } A semicolon immediately follows each method header

# **Interfaces**

- · An interface cannot be instantiated
- Methods in an interface have public visibility by default
- · A class formally implements an interface by:
  - stating so in the class header
  - providing implementations for each abstract method in the interface
- If a class asserts that it implements an interface, it must define all methods in the interface

© 2004 Pearson Addison-Wesley. All rights reserved

# 

### **Interfaces**

- A class that implements an interface can implement other methods as well
- See Complexity.java (page 310)
- See Question.java (page 311)
- See MiniQuiz.java (page 313)
- In addition to (or instead of) abstract methods, an interface can contain constants
- When a class implements an interface, it gains access to all its constants

## **Interfaces**

- · A class can implement multiple interfaces
- The interfaces are listed in the implements clause
- The class must implement all methods in all interfaces listed in the header

```
class ManyThings implements interface1, interface2
{
    // all methods of both interfaces
}
```

© 2004 Pearson Addison-Wesley. All rights reserved

## **Interfaces**

- The Java standard class library contains many helpful interfaces
- The Comparable interface contains one abstract method called compareTo, which is used to compare two objects
- We discussed the compareTo method of the string class in Chapter 5
- The String class implements Comparable, giving us the ability to put strings in lexicographic order

© 2004 Pearson Addison-Wesley. All rights reserved

# Where ca you find the standard Java interfaces

• C:\Program Files\Java\jdk1.5.0\src.zip

© 2004 Pearson Addison-Wesley. All rights reserve

# The Comparable Interface

 Any class can implement Comparable to provide a mechanism for comparing objects of that type

```
if (obj1.compareTo(obj2) < 0)
    System.out.println ("obj1 is less than obj2");</pre>
```

- The value returned from compareTo should be negative is obj1 is less that obj2, 0 if they are equal, and positive if obj1 is greater than obj2
- When a programmer designs a class that implements the Comparable interface, it should follow this intent

© 2004 Pearson Addison-Wesley. All rights reserve

# The Comparable Interface

- It's up to the programmer to determine what makes one object less than another
- For example, you may define the compareTo method of an Employee class to order employees by name (alphabetically) or by employee number
- The implementation of the method can be as straightforward or as complex as needed for the situation

© 2004 Pearson Addison-Wesley. All rights reserve

### The Iterator Interface

- As we discussed in Chapter 5, an iterator is an object that provides a means of processing a collection of objects one at a time
- An iterator is created formally by implementing the Iterator interface, which contains three methods
- The hasNext method returns a boolean result true if there are items left to process
- The next method returns the next object in the iteration
- The remove method removes the object most recently returned by the next method

## The Iterator Interface

- By implementing the Iterator interface, a class formally establishes that objects of that type are iterators
- The programmer must decide how best to implement the iterator functions
- Once established, the for-each version of the forloop can be used to process the items in the iterator.

© 2004 Pearson Addison-Wesley. All rights reserve

## **Interfaces**

- You could write a class that implements certain methods (such as compareTo) without formally implementing the interface (Comparable)
- However, formally establishing the relationship between a class and an interface allows Java to deal with an object in certain ways
- Interfaces are a key aspect of object-oriented design in Java
- · We discuss this idea further in Chapter 9

© 2004 Pearson Addison-Wesley. All rights reserve

## **Interface Example:**

Sortable.java SortableIntArray.java SortableStrigArray.java SortingTest.java

© 2004 Pearson Addison-Wesley. All rights reserved

# **Enumerated Types** (read on your own)

© 2004 Pearson Addison-Wesley. All rights reserved

# **Enumerated Types**

 In Chapter 3 we introduced enumerated types, which define a new data type and list all possible values of that type

enum Season {winter, spring, summer, fall}

Once established, the new type can be used to declare variables

Season time

 The only values this variable can be assigned are the ones established in the enum definition

© 2004 Pearson Addison-Wesley. All rights reserved

# **Enumerated Types**

- An enumerated type definition is a special kind of class
- The values of the enumerated type are objects of that type
- For example, fall is an object of type Season
- That's why the following assignment is valid

time = Season.fall;

# **Enumerated Types**

- An enumerated type definition can be more interesting than a simple list of values
- Because they are like classes, we can add additional instance data and methods
- We can define an enum constructor as well
- Each value listed for the enumerated type calls the constructor.
- See <u>Season.java</u> (page 318)
- See SeasonTester.java (page 319)

© 2004 Pearson Addison-Wesley. All rights reserve

# **Enumerated Types**

- Every enumerated type contains a static method called values that returns a list of all possible values for that type
- The list returned from values is an iterator, so a for loop can be used to process them easily
- An enumerated type cannot be instantiated outside of its own definition
- A carefully designed enumerated type provides a versatile and type-safe mechanism for managing data

© 2004 Pearson Addison-Wesley, All rights reserved

# THE END